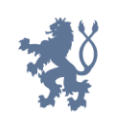

Ministerstvo spravedlnosti<br>České republiky

# **Manuál k dotačnímu řízení Ministerstva spravedlnosti na rok 2024**

Číslo verze: 1.1 Vydal: Ministerstvo spravedlnosti, OPŘD

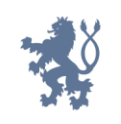

# Obsah

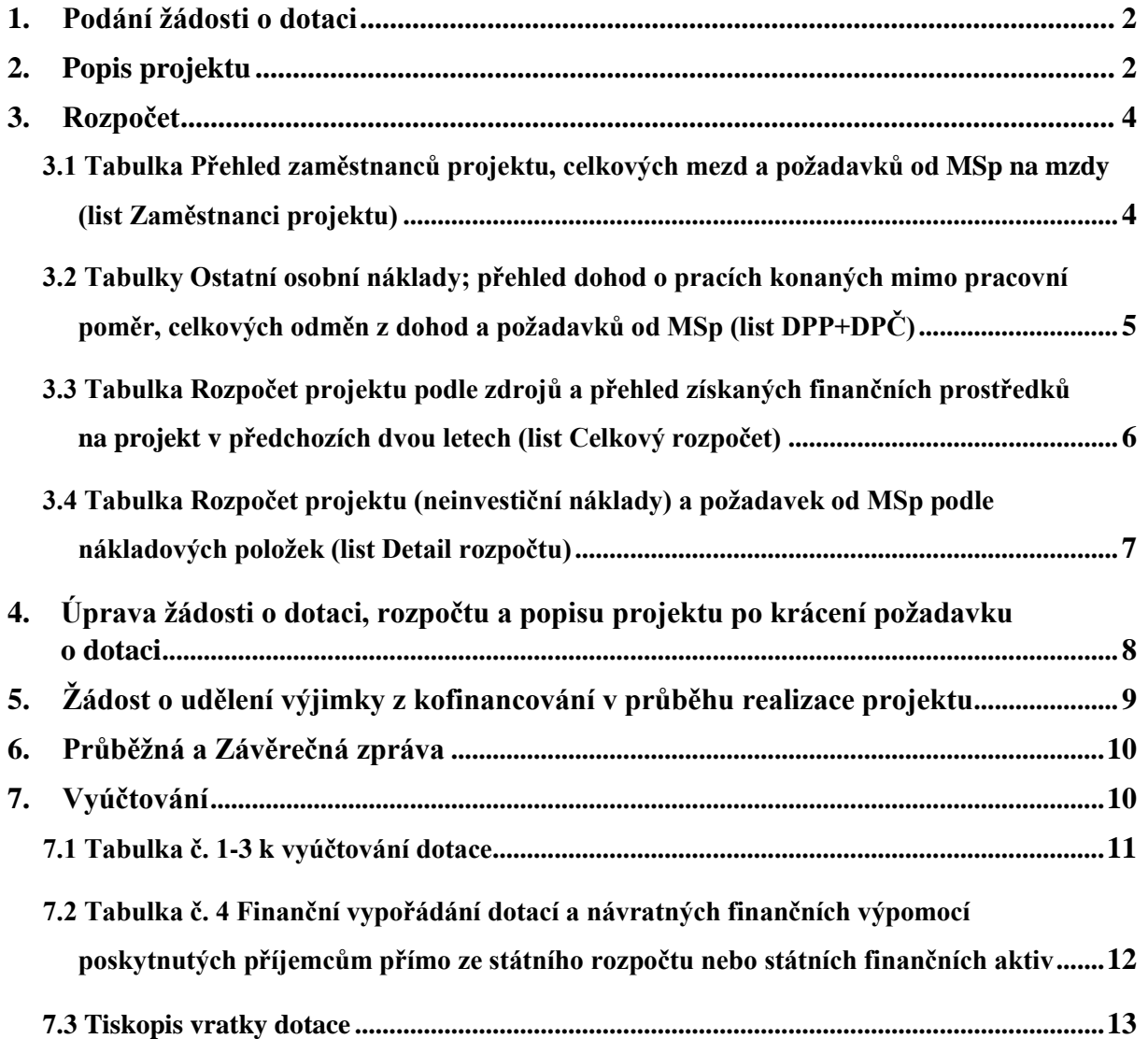

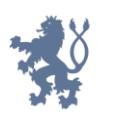

# <span id="page-2-0"></span>**1. Podání žádosti o dotaci**

**Sběr žádostí o dotaci** (včetně povinných příloh) **probíhá výlučně prostřednictvím online formuláře Jednotného dotačního portálu** umístěného na webových stránkách [https://isprofin.mfcr.cz/rispf.](https://isprofin.mfcr.cz/rispf) Podrobné informace k vyplnění formuláře naleznete na webových stránkách Ministerstva spravedlnosti (dále jen "MSp") v Příručce k vyplnění žádosti o poskytnutí neinvestiční dotace v Jednotném dotačním portálu. **Žádost**, která bude prostřednictvím Jednotného dotačního portálu vygenerována, **je nutno dále zaslat do datové schránky MSp** (ID kq4aawz). V případě, že žadatel nemá zřízenou datovou schránku, zašle žádost v listinné podobě prostřednictvím provozovatele poštovních služeb, případně žádost podá osobně na podatelně MSp, a současně zašle v elektronické podobě ve formátu pdf e-mailem na adresu uvedenou ve Výzvě pro předkládání žádostí o poskytnutí dotace na příslušný rok. Žádost doručovaná v listinné podobě musí být potvrzena razítkem a podpisem statutárního orgánu žadatele na příslušně vyznačeném místě. **Přílohy vložené žadatelem do Jednotného dotačního portálu se MSp nezasílají**.

# <span id="page-2-1"></span>**2. Popis projektu**

**Žádost o dotaci**, **popis projektu** a **rozpočet** jsou zásadními dokumenty v rámci celého procesu dotačního řízení. Komise složená z hodnotitelů vychází při svém rozhodování o bodovém hodnocení projektu **pouze** ze skutečností uvedených v žádosti o dotaci a jejích přílohách, **kvalita jejich zpracování je tak pro rozhodování o výši poskytované dotace určující. Žadatel by měl tedy projekt popsat dle stanovené struktury co nejvýstižněji, s cílem umožnit hodnotitelům co nejefektivněji posoudit kvalitu projektu, a to zejména s ohledem na naplnění účelu dotačního titulu**. Nelze předpokládat, že hodnotitelé znají projekty z minulých let a nepotřebují o nich získat podrobnější informace. Popis projektu uvedený v žádosti zavazuje žadatele o dotaci realizovat projekt tímto konkrétním způsobem. Nedostatečný popis projektu **mívá** za následek udělení sníženého počtu bodů. V popisu projektu uvádějte pouze aktivity, jež jsou podporovány MSp.

V následujícím textu jsou zmíněny pouze **některé vybrané body formuláře popisu projektu**, jež považujeme za užitečné doprovodit stručným komentářem.

#### **Bod 2. Cílová skupina**

Uveďte podrobnou charakteristiku cílové skupiny projektu **s ohledem na její specifika** (nikoli jen obecné informace typu "muži, ženy a děti"). Popište rovněž konkrétní potřeby cílové **skupiny**, na něž je projekt v rámci svých aktivit zaměřen.

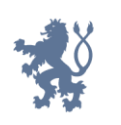

#### **Bod 4. Klíčová aktivita projektu**

Klíčové aktivity mají celkově naplnit cíl projektu. Projekt může mít i jedinou klíčovou aktivitu. Pokud je v rámci projektu řešeno více dílčích cílů, a tedy je více klíčových aktivit, vyplňte pro každou z nich samostatnou tabulku**.**

Věnujte pozornost **úplnosti vyplnění všech kolonek** tabulky týkající se každé klíčové aktivity. **Popis** by měl obsahovat konkrétní a výstižné informace tak, aby si členové hodnotící Komise mohli udělat zcela jasnou komplexní představu, jakým způsobem bude klíčová aktivita realizována. Do kolonky **Cíl** uveďte, jakého cíle má být realizací klíčové aktivity dosaženo. **Způsobem doložení dosaženého cíle** se rozumí např. písemný záznam, dotazník aj.

V případě dotačních titulů **Prevence korupčního jednání I** a **Prevence korupčního jednání II** nezapomeňte vyplnit **zdůvodnění, jakým konkrétním způsobem klíčová aktivita naplňuje dotační prioritu**. V případě, že ji nenaplňuje, zdůvodnění nevyplňujte. **Splnění dotační priority/dotačních priorit není podmínkou pro poskytnutí dotace, projekt žádné priority tedy nutně splňovat nemusí.** Pokud však dotační prioritu v rámci projektu splňuje, tzn. aktivita projektu směřuje k jejímu naplnění, je žadatel bodově zvýhodněn.

## **Bod 5. Časový harmonogram projektu, případně časové vymezení poskytování služeb či aktivit**

Uveďte **konkrétní informace** k časové realizaci projektu v průběhu roku. **Nelze uvádět pouze obecné informace** (např. "leden – prosinec" nebo informace odkazující na praxi projektu v minulých letech)!

V případě, že součástí Vašeho projektu jsou služby či aktivity, které jsou poskytovány pravidelně v předem stanovený čas (např. pondělí, středa a pátek od 9:00 hod. do 16:00 hod.), uveďte dané časové vymezení.

### **Bod 8. Odborné personální zajištění projektu**

Do tabulky vyplňte **pouze pracovníky, kteří zajišťují odbornou činnost projektu, včetně těch** odborných pracovníků**, na které nežádáte dotaci MSp. Pracovníky, kteří zajišťují jinou než odbornou činnost, uveďte (spolu s odbornými pracovníky) pouze v rozpočtu projektu.**

### **Bod 9. Popis koordinace realizačního týmu**

Popište, jakým konkrétním způsobem je tým řízen (kdo jej řídí, jaká je v rámci projektu frekvence porad, jak probíhá komunikace a předávání informací v rámci týmu aj.). **Neuvádějte zde zkušenosti a pracovní náplň pracovníků.** 

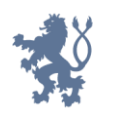

# <span id="page-4-0"></span>**3. Rozpočet**

Rozpočet projektu je nedílnou součástí žádosti o poskytnutí dotace. Přikládá se k žádosti jako **samostatný soubor** a **musí obsahovat všechny předepsané tabulky v jednotlivých listech rozpočtu**, a to i v případě, že žadatel některou z nich nevyplňuje, např. z důvodu, že nezaměstnává osoby na základě dohody o pracovní činnosti apod.

U všech tabulek nezapomeňte **vždy vyplnit název žadatele, název projektu a datum**. Razítko a podpis statutárního zástupce je povinné jen u upraveného rozpočtu vypracovaného na základě doporučení MSp po schválení výše dotace dle krácení navrženého dotační komisí nebo na základě výzvy k odstranění vad, a to jen v případě, že je tento upravený rozpočet podán jiným způsobem než prostřednictvím datové schránky (tzn. prostřednictvím provozovatele poštovních služeb či osobně na podatelně MSp).

**Do rozpočtu projektu zahrnujte pouze náklady, které souvisejí s aktivitami podporovanými MSp.**

### <span id="page-4-1"></span>**3.1 Tabulka Přehled zaměstnanců projektu, celkových mezd a požadavků od MSp na mzdy (list Zaměstnanci projektu)**

V této tabulce uvádějte **údaje o všech zaměstnancích, kteří jsou účastni na realizaci projektu (vyjma DPP či DPČ)**, tzn. včetně zaměstnanců zajišťujících jinou než odbornou činnost projektu a rovněž zaměstnanců, na jejichž mzdy nepožadujete dotaci od MSp.

Mzdu uvádějte bez započítání odvodů zdravotního a sociálního pojištění zaměstnavatele. Odvody uvádějte samostatně v položce 2.2 v tabulce *Rozpočet projektu (neinvestiční náklady) a požadavek od MSp podle nákladových položek* (list Detail rozpočtu).

V tabulce vyplňte veškeré požadované údaje dle instrukcí uvedených v tabulce. Níže uvádíme informace k údajům, při jejichž vyplňování by mohly vzniknout nejasnosti.

Ve **sloupci A** vyplňte v případě nových zaměstnanců, pokud v době zpracování rozpočtu neznáte jmenovitě zaměstnance, který bude personálně zajišťovat některou z aktivit projektu, místo jména zaměstnance písmeno "N".

Ve **sloupci C** uveďte **tarifní mzdu** daného zaměstnance **za 1 měsíc** odpovídající **úvazku 1,0**.

Ve **sloupci D** uveďte částku **dalších složek mzdy**, jako je např. osobní příplatek, **za 1 měsíc**  odpovídající **úvazku 1,0**.

Ve **sloupci E** uveďte **výši úvazku zaměstnance v daném projektu**, nikoli výši úvazku v rámci celé organizace. Uvádějte předpokládanou výši úvazku, kterou zaměstnanec bude v projektu mít. Nepřepočítávejte ji ve vztahu k požadované dotaci, tzn. pokud budete žádat o dotaci pouze na část mzdy zaměstnance, výše úvazku zůstává stejná, nijak se nekrátí.

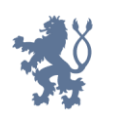

**Sloupec F** se rovná **součtu mzdy** a **dalších složek mzdy za 1 měsíc** odpovídajících **výši úvazku v projektu**. Např. pokud bude ve sloupci E uveden úvazek ve výši 0,25, ve sloupci C uvedena mzda odpovídající úvazku 1,0 ve výši 30 000 Kč a ve sloupci D uvedeny další složky mzdy odpovídající úvazku 1,0 ve výši 6 500 Kč, pak bude ve sloupci F uvedena částka 9 125 Kč, tedy (30 000 + 6 500) x 0,25.

**Sloupec H** se rovná součinu sloupce F *Měsíční mzda celkem* a sloupce G *Počet měsíců činnosti v rámci projektu*. Po vyplnění rozpočtu zkontrolujte, zda součet všech předpokládaných mezd souhlasí s částkou uvedenou v položce 2.1 Mzdové náklady – hrubé mzdy sloupci C v listu Detail rozpočtu.

Ve **sloupci I** vyplňte **požadavek na dotaci od MSp na mzdu**. Výše dotace se stanovuje s přihlédnutím k úrovni mzdy obvyklé za srovnatelnou činnost vykonávanou v daném místě a čase (podle informačního systému o průměrných výdělcích MPSV). Po vyplnění rozpočtu zkontrolujte, zda součet všech požadavků na dotaci od MSp souhlasí s částkou uvedenou v položce 2.1 Mzdové náklady – hrubé mzdy sloupci D v listu Detail rozpočtu.

### <span id="page-5-0"></span>**3.2 Tabulky Ostatní osobní náklady; přehled dohod o pracích konaných mimo pracovní poměr, celkových odměn z dohod a požadavků od MSp (list DPP+DPČ)**

#### **Tabulka Dohoda o pracovní činnosti**

V této tabulce uvádějte **údaje o všech zaměstnancích, kteří jsou účastni na realizaci projektu na základě DPČ**, tzn. včetně zaměstnanců zajišťujících jinou než odbornou činnost projektu a rovněž zaměstnanců, na jejichž mzdy nepožadujete dotaci od MSp.

V tabulce vyplňte veškeré požadované údaje dle instrukcí uvedených v tabulce. Níže uvádíme informace k údajům, při jejichž vyplňování by mohly vzniknout nejasnosti.

Ve **sloupci A** vyplňte v případě nových zaměstnanců, pokud v době zpracování rozpočtu neznáte jmenovitě zaměstnance, který bude personálně zajišťovat některou z aktivit projektu, místo jména zaměstnance písmeno "N".

Po vyplnění rozpočtu zkontrolujte, zda součet všech předpokládaných odměn uvedených ve **sloupci E**, souhlasí s částkou uvedenou v položce 2.1 Mzdové náklady – OON na DPČ sloupci C v listu Detail rozpočtu.

Při vyplňování **sloupce F**, ve kterém se uvádí výše požadované dotace pro celý rok, mějte na paměti, že **dotace na odměnu** zaměstnanců pracujících na DPČ je poskytována **v maximální výši 600 Kč/1hod**. Po vyplnění rozpočtu zkontrolujte, zda součet všech požadavků na dotaci souhlasí s částkou uvedenou v položce 2.1 Mzdové náklady – OON na DPČ sloupci D v listu Detail rozpočtu.

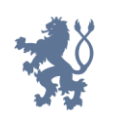

#### **Tabulka Dohoda o provedení práce**

V této tabulce uvádějte **údaje o všech zaměstnancích, kteří jsou účastni na realizaci projektu na základě DPP**, tzn. včetně zaměstnanců zajišťujících jinou než odbornou činnost projektu a rovněž zaměstnanců, na jejichž mzdy nepožadujete dotaci od MSp.

V tabulce vyplňte veškeré požadované údaje dle instrukcí uvedených v tabulce. Níže uvádíme informace k údajům, při jejichž vyplňování by mohly vzniknout nejasnosti.

Ve **sloupci A** vyplňte v případě nových zaměstnanců, pokud v době zpracování rozpočtu neznáte jmenovitě zaměstnance, který bude personálně zajišťovat některou z aktivit projektu, místo jména zaměstnance písmeno "N".

Po vyplnění rozpočtu zkontrolujte, zda součet všech předpokládaných odměn uvedených ve **sloupci E**, souhlasí s částkou uvedenou v položce 2.1 Mzdové náklady – OON na DPP sloupci C v listu Detail rozpočtu.

Při vyplňování **sloupce F**, ve kterém se uvádí výše požadované dotace pro celý rok, mějte na paměti, že **dotace na odměnu** zaměstnanců pracujících na DPP je poskytována **v maximální výši 600 Kč/1hod**. Po vyplnění rozpočtu zkontrolujte, zda součet všech požadavků na dotaci souhlasí s částkou uvedenou v položce 2.1 Mzdové náklady – OON na DPP sloupci D v listu Detail rozpočtu.

Pokud jsou součástí projektu **dobrovolníci**, uveďte je rovněž v tabulce určené pro DPP. V případě, že v době zpracování rozpočtu neznáte dobrovolníka jmenovitě, vyplňte do sloupce A písmeno "N". Totéž můžete učinit, pokud bude součástí projektu více dobrovolníků, kteří budou vykonávat tutéž činnost, do sloupce C pak v tomto případě uveďte souhrnný počet odpracovaných hodin za všechny dobrovolníky. Ve sloupci B uveďte "dobrovolník/ci". Při stanovení výše hodnoty dobrovolnické činnosti, která se uvádí ve sloupci D, postupujte dle pokynů Metodiky pro poskytování dotací nestátním neziskovým organizacím ze státního rozpočtu Ministerstvem spravedlnosti (dále jen "Metodika"). Ve sloupci F vyplňte 0 Kč. V detailu rozpočtu pak nezapomeňte rozepsat položku 2.1 Mzdové náklady – OON na DPP ve sloupci E tak, aby bylo jasné, jaká částka se vztahuje na zaměstnance pracující na DPP a jaká částka na dobrovolníky.

### <span id="page-6-0"></span>**3.3 Tabulka Rozpočet projektu podle zdrojů a přehled získaných finančních prostředků na projekt v předchozích dvou letech (list Celkový rozpočet)**

**Sloupce A – C** jsou určeny pro přehled jednotlivých zdrojů, u kterých jsou/budou požadovány finanční prostředky na projekt. Zde uvádějte **finanční prostředky od všech zdrojů**, nejen MSp.

**Sloupec B** je věnován **celkovým provozním nákladům projektu**. Po vyplnění rozpočtu zkontrolujte, zda částka požadovaná od MSp (řádek 1) souhlasí s částkou uvedenou v položce

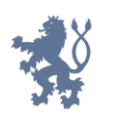

č. 1 sloupci D v listu Detail rozpočtu a zda celková částka provozních nákladů (řádek 18) souhlasí s částkou uvedenou v položce č. 1 sloupci C v listu Detail rozpočtu.

**Sloupec C** je zaměřen na **celkové osobní náklady projektu**. Po vyplnění rozpočtu zkontrolujte, zda částka požadovaná od MSp (řádek 1) souhlasí s částkou uvedenou v položce č. 2 sloupci D v listu Detail rozpočtu a zda celková částka osobních nákladů (řádek 18) souhlasí s částkou uvedenou v položce č. 2 sloupci C v listu Detail rozpočtu.

**Sloupec A** zahrnuje **celkové náklady na projekt podle jednotlivých finančních zdrojů, částky v jednotlivých řádcích musí být rovny součtu sloupců B a C**. Po vyplnění rozpočtu zkontrolujte, zda celková částka požadovaná od MSp (řádek 1) souhlasí s celkovým požadavkem od MSp uvedeným v listu Detail rozpočtu (poslední položka, sloupec D) a zda částka celkových nákladů (řádek 18) souhlasí s celkovými náklady na realizaci projektu uvedenými v tabulce Detail rozpočtu (poslední položka, sloupec C). **Nezapomeňte rovněž zkontrolovat, zda celkový požadavek na dotaci od MSp a celkové náklady na realizaci projektu souhlasí také s údaji uvedenými v žádosti o dotaci.**

**Sloupce D a E** jsou určeny pro celkový přehled získaných finančních prostředků od jednotlivých zdrojů v předchozích dvou letech. V těchto sloupcích uvádějte **finanční prostředky od všech zdrojů**, nejen MSp.

### <span id="page-7-0"></span>**3.4 Tabulka Rozpočet projektu (neinvestiční náklady) a požadavek od MSp podle nákladových položek (list Detail rozpočtu)**

Při plánování rozpočtu dle nákladových položek mějte na paměti, že příjemce dotace musí při jejím čerpání **dodržet limit provozních i osobních nákladů**.

Jednotlivé **položky rozpočtu** je třeba **podrobně rozepsat** ve **sloupci E** tak, aby bylo zřejmé, **jaké konkrétní služby či zboží budou pořízeny z dotace MSp**. Jasný přehled o tom, co vše a v jakém rozsahu bude z dotace hrazeno, je zcela nebytný pro posouzení přiměřenosti a oprávněnosti nákladů při hodnocení projektu.

Při rozepisování položek dbejte na to, abyste ve sloupci E uvedli co nejkomplexnější výčet zboží či služeb a předešli tak situaci, že v průběhu realizace projektu budete potřebovat hradit nákup zboží či služeb, jež nejsou součástí schváleného rozpočtu. V případě, že v průběhu realizace projektu budete potřebovat hradit z dotace nákup zboží či služeb, které nejsou uvedeny ve sloupci E schváleného rozpočtu, můžete tak učinit v případě, že pořizovací cena daného zboží či služby nepřesáhne 10 000 Kč. V případě, že pořizovací cena bude vyšší než 10 000 Kč, je nutné požádat o souhlas MSp. Uvedený náklad je pak možné uhradit z dotace až po schválení MSp.

V případě **služeb typu právní a ekonomické služby apod.** uveďte rovněž cenu za hodinu a počet zakoupených hodin (samozřejmě jen v případě, že dané údaje vyplývají z uzavřené smlouvy; pokud ne, je třeba specifikovat rozsah služby jiným možným způsobem).

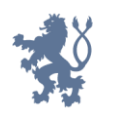

Pokud se jedná o **služby typu energie či nájemné**, uveďte, k jakému objektu se služba vztahuje.

Mějte na paměti, že do rozpočtu smíte **zahrnout pouze náklady potřebné pro realizaci projektu**. Pokud tedy např. v objektu provozujete i jiné činnosti, které nejsou součástí projektu, je třeba do rozpočtu zahrnout pouze část nákladů (např. na energie či nájem) vztahujících se k projektu. Obdobně je možné do rozpočtu zahrnout náklady na úklid pouze proporcionálně k míře využití prostor pro projekt. Uvedený princip se samozřejmě vztahuje i na další služby.

**Zákonné pojištění odpovědnosti zaměstnavatele za škodu** při pracovním úrazu nebo nemoci z povolání je možné do rozpočtu zahrnout pouze proporcionálně, a to k výši úvazku zaměstnanců podílejících se na realizaci projektu.

Co se týče **pojištění profesní odpovědnosti za škodu**, to je považováno za oprávněný náklad pouze v případě dotačního titulu Rozvoj služeb pro oběti trestné činnosti poskytovaných na základě zákona č. 45/2013 Sb., o obětech trestných činů, kde je pojištění odpovědnosti za škodu způsobenou při poskytování služeb podle zákona č. 45/2013 Sb., o obětech trestných činů jednou z podmínek pro udělení akreditace pro poskytování služeb dle uvedeného zákona.

# <span id="page-8-0"></span>**4. Úprava žádosti o dotaci, rozpočtu a popisu projektu po krácení požadavku o dotaci**

Společně s odesláním *Doporučení k úpravě žádosti* Vám bude otevřen online formulář Vaší žádosti o dotaci v Jednotném dotačním portálu na webových stránkách [https://isprofin.mfcr.cz/rispf.](https://isprofin.mfcr.cz/rispf) Zde přes tlačítko "opravit" upravte celkovou požadovanou výši dotace tak, že uvedete částku, která Vám byla schválena. Dále můžete případně upravit celkové výdaje, celkové způsobilé výdaje projektu a parametr/y projektu, a to poměrně k výši upravené dotace.

**K upravené žádosti je nutné upravit všechny části rozpočtu projektu** (DPP+DPČ, Zaměstnanci projektu, Celkový rozpočet, Detail rozpočtu) dle výše přidělené dotace. Upravený rozpočet je třeba zaslat MSp jako **samostatný soubor ve formátu pdf** a **musí obsahovat všechny předepsané tabulky v jednotlivých částech rozpočtu**, a to i v případě, že žadatel některou z nich nevyplňuje.

#### **V hlavičce všech částí rozpočtu uveďte č. j. projektu a aktuální datum, tedy den, kdy jste rozpočet upravili.**

Pokud je změněna výše mezd či odměn z dohod nebo výše dotace od MSp na mzdy či odměny, je třeba zkontrolovat, zda jsou změny provedeny jak v listech Zaměstnanci projektu a DPP+DPČ, tak v listu Detail rozpočtu v položkách 2.1 Mzdové náklady - hrubé mzdy, OON na DPP a OON na DPČ (sloupci C a D) a veškeré údaje spolu korespondují.

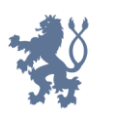

V tabulce v listu Detail rozpočtu **nelze přidávat nové položky či náplně položek**, které nebyly vyplněny v původním rozpočtu.

Nezapomeňte zkontrolovat, zda jsou veškeré údaje uvedené v tabulce Rozpočet projektu podle zdrojů shodné s údaji uvedenými v listu Detail rozpočtu.

Pokud dojde v důsledku krácení požadavku na dotaci **ke změně parametru/ů projektu, a tato změna má vliv na znění textu popisu projektu, nebo dojde ke změně ukazatelů úspěšnosti** projektu (uvedených v bodě 6. popisu projektu), upravte rovněž popis projektu. **Změny v popisu projektu v textu barevně zvýrazněte**. V hlavičce uveďte č. j. projektu a aktuální datum, tedy den, kdy jste popis projektu upravili.

V důsledku provedeného krácení požadavku o dotaci **nelze škrtat klíčové aktivity projektu a měnit tak podobu projektu**, z níž Komise při posuzování projektu vycházela!

**Po ukončení editace zašlete vygenerovanou žádost, upravený rozpočet, případně upravený popis projektu, ve formátu pdf do datové schránky MSp (ID kq4aawz).** V případě, že nemáte zřízenou datovou schránku, zašlete žádost v listinné podobě prostřednictvím provozovatele poštovních služeb, případně žádost podejte osobně na podatelně MSp, a současně zašlete v elektronické podobě e-mailem na adresu uvedenou ve Výzvě pro předkládání žádostí o dotaci. Žádost doručovaná v listinné podobě musí být potvrzena razítkem a podpisem statutárního orgánu žadatele na příslušně vyznačeném místě.

**Upravené přílohy žádosti (rozpočet, popis projektu) se nevkládají do Jednotného dotačního portálu.**

# <span id="page-9-0"></span>**5. Žádost o udělení výjimky z kofinancování v průběhu realizace projektu**

Pokud se ocitnete v situaci, kdy se Vám nepodaří získat plánované finanční prostředky z nestátních zdrojů na kofinancování projektu, můžete **nejpozději do 30. září** daného dotačního roku požádat MSp o udělení výjimky z kofinancování. MSp může ve výjimečných a odůvodněných případech rozhodnout o poskytnutí dotace až do výše 100 %. Udělení výjimky z kofinancování v praxi znamená snížení celkových nákladů na projekt, a tudíž je před podáním žádosti o udělení výjimky třeba řádně zvážit, zda je reálné za takových podmínek projekt realizovat ve schváleném rozsahu.

Žádost o udělení výjimky je třeba **podat prostřednictvím datové schránky** (v případě, že žadatel nemá zřízenu datovou schránku, tak prostřednictvím provozovatele poštovních služeb, případně osobně na podatelně MSp). Pro tuto žádost není stanoven závazný formulář, musí však obsahovat **řádné odůvodnění**. K žádosti je rovněž třeba přiložit **doklady** o tom, že se Vám **nepodařilo získat finanční prostředky na kofinancování projektu** (např. sdělení

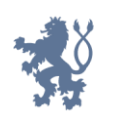

o nepodpoření žádosti o poskytnutí dotace, zamítavé dopisy oslovených dárců, příp. čestné prohlášení) a **upravený rozpočet**. Při úpravě rozpočtu z důvodu podání žádosti o udělení výjimky z kofinancování je možné činit změny v celkových částkách provozních a osobních nákladů.

# <span id="page-10-0"></span>**6. Průběžná a Závěrečná zpráva**

Průběžnou a Závěrečnou zprávu **vyplňte ve všech jednotlivých bodech**. Formulář se nikterak dále neupravuje (např. nedoplňuje se logo organizace, nemění se struktura formuláře apod.).

V bodě **3.5.** *Příklad dobré praxe (uveďte aktuální kazuistiku z realizace projektu)* uveďte konkrétní popis případu a práce s klientem, nikoliv obecný popis průběhu programu.

# <span id="page-10-1"></span>**7. Vyúčtování**

### **Povinné formuláře vyúčtování jsou dostupné na webových stránkách MSp**

- Čestné prohlášení o bezdlužnosti
- Tabulka č. 1-3 k vyúčtování dotace
- Tabulka č. 4 k vyúčtování dotace
- Tiskopis vratky dotace
- Závěrečná zpráva
- Výkaz dobrovolnické práce (\**V případě, že je do projektu zahrnuta dobrovolnická činnost)*
- Čestné prohlášení poskytovatele o počtu klientů (\**V případě dotačních titulů Rozvoj probačních a resocializačních programů pro mladistvé delikventy, Rozvoj probačních a resocializačních programů pro dospělé pachatele, Program podpory práce s rodinami osob odsouzených k výkonu trestu odnětí svobody*)
- Anonymní přehled klientů z dokumentace povinně vedené v souladu s vyhláškou č. 119/2013 Sb., o standardech kvality poskytovaných služeb podle zákona o obětech trestných činů (\**V případě dotačního titulu Rozvoj služeb pro oběti trestné činnosti poskytovaných na základě zákona č. 45/2013 Sb., o obětech trestných činů).*

**Při zaslání formulářů poštovní službou, či při jejich osobním podání na podatelně MSp, je nutné tyto formuláře opatřit datumem, podpisem a razítkem.** Při zaslání dokumentu datovou službou stačí vyplnit pouze datum a jméno požadované osoby dle konkrétního typu dokumentu.

Formuláře se posílají jednotlivě ve formátu pdf, nikoliv jako jeden hromadně nahraný soubor.

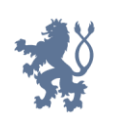

#### <span id="page-11-0"></span>**7.1 Tabulka č. 1-3 k vyúčtování dotace**

Pokud nejsou finanční částky vyčísleny na celá čísla, uveďte je ve vyúčtování s přesností na 2 desetinná místa. Vyplňte horní hlavičku tabulky ve všech listech souboru, včetně čísla jednacího projektu, ke kterému se vyúčtování vztahuje. Razítko a podpis statutárního zástupce je nutný v případě zaslání poštovní službou či při osobním podání na podatelně MSp.

#### **Tabulka č. 1 Vyúčtování dotace (neinvestičních prostředků) od MSp za rok XY**

**V bodě 1***. Získaná dotace na rok XY* vyplňte celkovou částku dotace a její rozdělení na provozní a osobní náklady. Částky se musí shodovat s přidělenou výší dotace uvedenou v Rozhodnutí o poskytnutí neinvestiční dotace na rok XY (dále jen "Rozhodnutí") a v rozpočtu, který je jeho přílohou.

**V bodě č. 2** *Skutečné čerpání dotace poskytnuté v roce XY* uveďte celkovou výši čerpání finančních prostředků na realizaci projektu a výši provozních a osobních nákladů. Částka provozních a částka osobních nákladů nesmí přesáhnout částky uvedené v rozpočtu, který je přílohou Rozhodnutí. Vyúčtování osobních a provozních nákladů musí odpovídat částkám, které jsou uvedeny v tabulce č. 3 vyúčtování dotace, sloupec – *Čerpáno z dotace MSp,* řádek *1. Provozní náklady celkem* a řádek *2. Osobní náklady celkem*.

**V bodě č. 3** *Vratka* uveďte výši nevyčerpané finanční částky. Pokud došlo k plnému čerpání vyplňte do kolonky částku 0 Kč.

#### **Tabulka č. 2 Přehled o finančních prostředcích získaných na realizaci projektu v roce XY**

Dle zdrojů financování (zdroj ze státního rozpočtu, územního rozpočtu, ostatní zdroje financování) uveďte částku, jež byla donátorem přidělena a výši částky skutečného čerpání. Částka ve sloupci *Skutečně vyčerpáno*, řádku *MSp* musí korespondovat s částkou uvedenou v tabulce vyúčtování dotace č. 3, sloupec *Čerpáno z dotace MSp*, řádek *Celkové náklady na realizaci projektu*.

Vyčerpané prostředky ze státních zdrojů nesmí přesáhnout 70 % celkových vyčerpaných prostředků (tedy celkových skutečných nákladů projektu). V případě překročení limitu 70 % spoluúčasti státních zdrojů musíte k vyúčtování doložit také Rozhodnutí o změně kofinancování, o které jste si v průběhu roku zažádali (viz kapitola č. 5.).

V případě využití práce dobrovolníků bude poměr dobrovolnické práce zahrnut v řádku *Ostatní (uveďte jaké).*

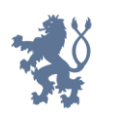

### **Tabulka č. 3 Vyúčtování dotace (neinvestiční náklady) od MSp za rok XY podle nákladových položek**

Do **sloupce** *Skutečné celkové náklady za rok XY* vyplňte celkovou výši nákladů, které byly v roce XY vynaloženy na jednotlivé položky.

Ve **sloupci** *Schválená dotace MSp na rok XY* uveďte výši přidělené dotace dle závazného rozpočtu, jenž je přílohou Rozhodnutí. Částky jednotlivých **položek uvedených v rozpočtu, který je přílohou Rozhodnutí, a v tabulce č. 3 vyúčtování dotace se musí shodovat.**

Do **sloupce** *Čerpáno z dotace MSp* uveďte skutečně čerpané částky dle jednotlivých položek. Částka uvedená ve sloupci *Čerpáno z dotace MSp,* v řádku *1. Provozní náklady celkem* **nesmí překročit celkovou částku přidělené dotace na provozní náklady** uvedenou v rozpočtu, který je přílohou Rozhodnutí. Rovněž částka uvedená ve sloupci *Čerpáno z dotace MSp,*  v řádku *2. Osobní náklady celkem* **nesmí překročit celkovou částku přidělené dotace na osobní náklady** uvedenou v rozpočtu, který je přílohou Rozhodnutí.

Ve **sloupci** *Poznámka - slovní komentář* **rozepište** u položek, na něž byla čerpána dotace od MSp, **jaké konkrétní služby či zboží byly z dotace MSp pořízeny**. V případě, že byly provedeny **přesuny finančních částek** mezi jednotlivými položkami (v souladu s Metodikou), využijte tento sloupec rovněž k jejich **zdůvodnění**.

**V případě zahrnutí práce dobrovolníků doložte výkaz dobrovolníků, ve kterém uveďte jméno a příjmení dobrovolníka, datum narození dobrovolníka, datum zaevidování dobrovolníka (popř. číslo dobrovolnické smlouvy), předmět činnosti, místo vykonávané činnosti, počet hodin dobrovolnické práce, výši odměny za 1 hodinu a celkové náklady za rok.** Nezapomeňte vyplnit hlavičku dokumentu. Výkaz dobrovolnické práce opatřete datumem, razítkem a podpisem, pokud zasíláte vyúčtování poštovní službou, či jej podáváte na podatelně MSp. V případě zaslání datovou službou organizace vyplňte datum a jméno statutárního zástupce. V tabulce č. 3 vyúčtování se dobrovolnická práce uvádí ve sloupci Celkové náklady za rok XY, řádek *Ostatní mzdové náklady*.

### <span id="page-12-0"></span>**7.2 Tabulka č. 4 Finanční vypořádání dotací a návratných finančních výpomocí poskytnutých příjemcům přímo ze státního rozpočtu nebo státních finančních aktiv**

V levém horním rohu v hlavičce tabulky vyplňte *příjemce dotace.* 

Ve **sloupci a** uveďte všechny projekty dle jednotlivých dotačních titulů, u kterých čerpáte dotační podporu ze strany MSp.

Sloupec b se nevyplňuje.

Sloupec c se nevyplňuje.

### Ve **sloupci d, číslo jednací / číslo rozhodnutí,** vyplňte číslo Rozhodnutí.

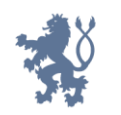

Ve **sloupci č. 1, Skutečně čerpáno k 31. 12. XY** uveďte výši přidělené dotace.

Ve **sloupci č. 2, Vráceno v průběhu roku na příjmový účet poskytovatele** uveďte částku, kterou jste vrátili MSp v průběhu roku XY.

Ve **sloupci č. 3, Skutečně použito k 31. 12. XY** uveďte skutečnou částku, jež byla v rámci realizace projektu využita do 31. 12. XY.

Ve **sloupci č. 4, Předepsaná výše vratky dotace a návratné finanční výpomoci při finančním vypořádání,** je tvořena částkou, která vznikne odečtením skutečně použité dotace (sloupec 3) a částky, která byla vrácena v průběhu roku realizace projektu (sloupec 2) od poskytnuté dotace (sloupec 1).

Tabulku opatřete datumem, razítkem organizace, jménem a podpisem sestavitele a jménem, datumem a podpisem kontrolujícího, pokud zasíláte vyúčtování poštovní službou, či jej podáváte osobně na podatelně MSp. V případě zaslání datovou službou organizace vyplňte **jméno sestavitele, kontrolujícího a datum u obou uvedených**.

#### <span id="page-13-0"></span>**7.3 Tiskopis vratky dotace**

Pokud máte v rámci organizace více projektů, zasílejte avízo o vratce dotace i vratku dotace jednotlivě, za každý projekt zvlášť. V případě, že budete zasílat více vratek vztahující se k jednomu projektu, vždy musíte zaslat avízo před odesláním každé vratky dotace.